## **Confirm Personal Details**

(this page appears for all students when they first logon to Bionic)

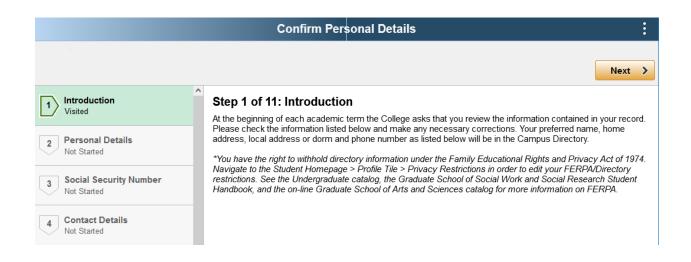

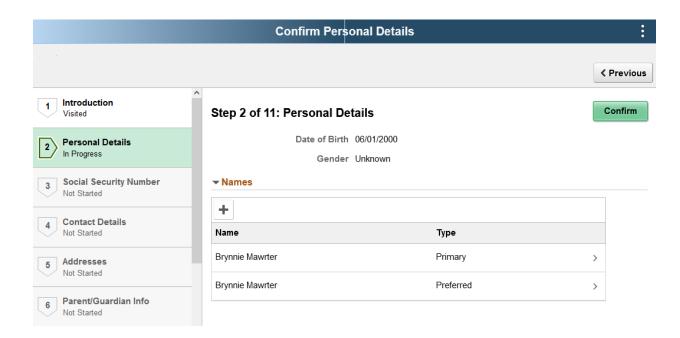

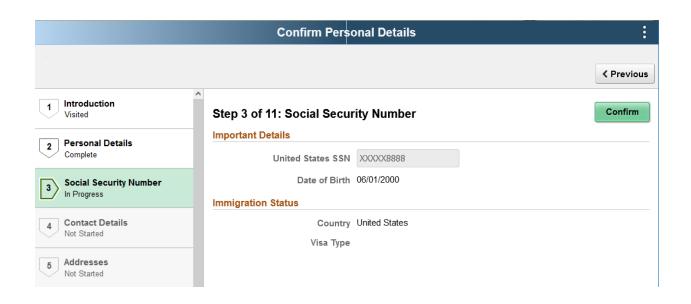

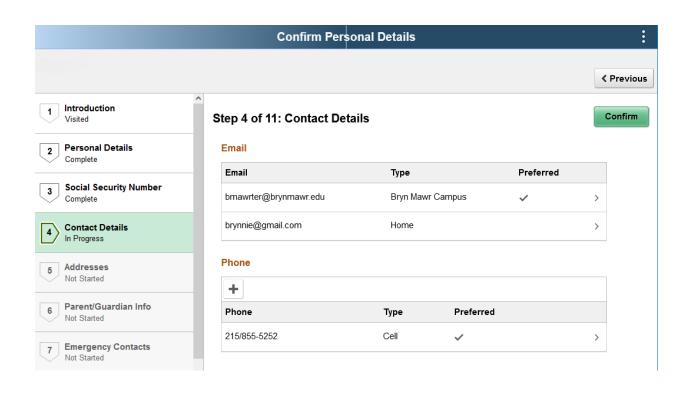

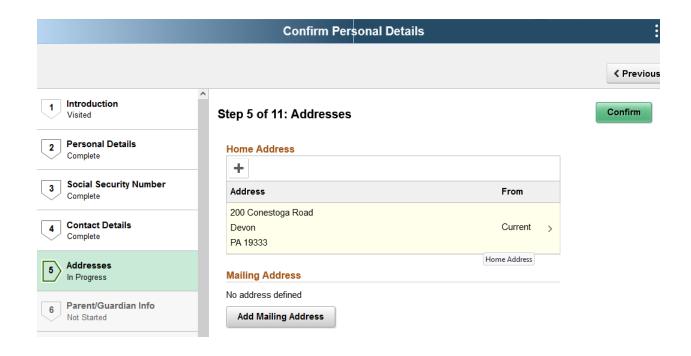

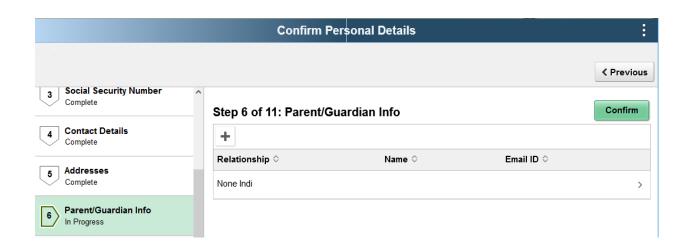

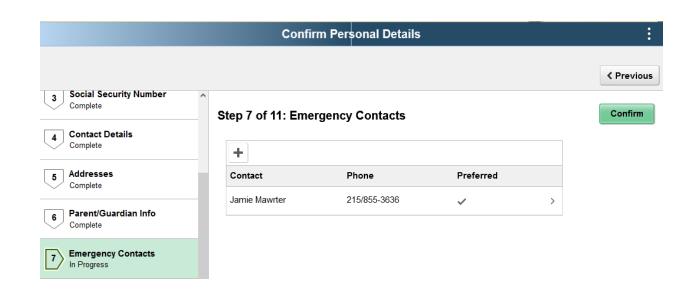

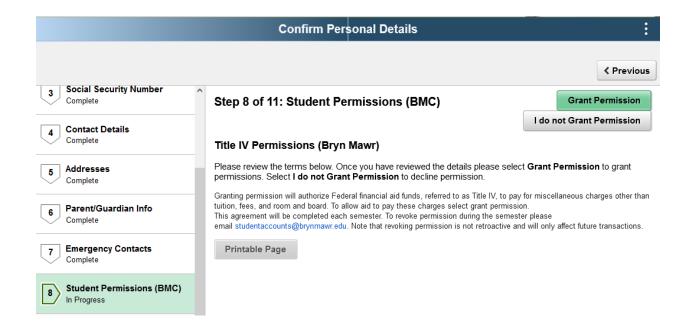

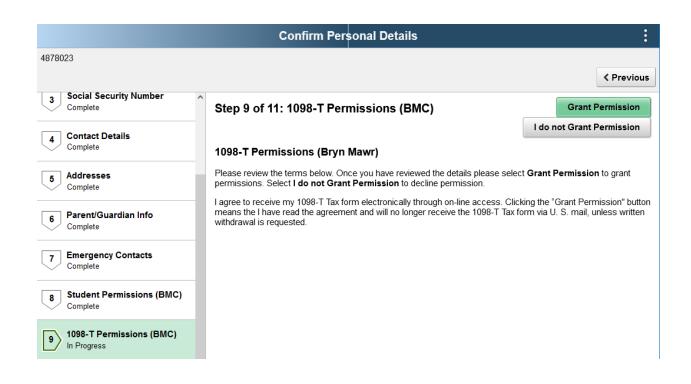

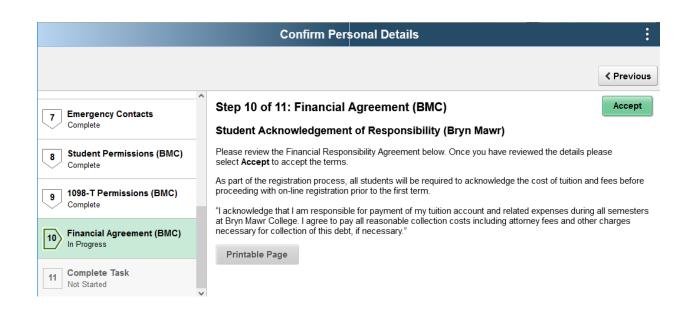

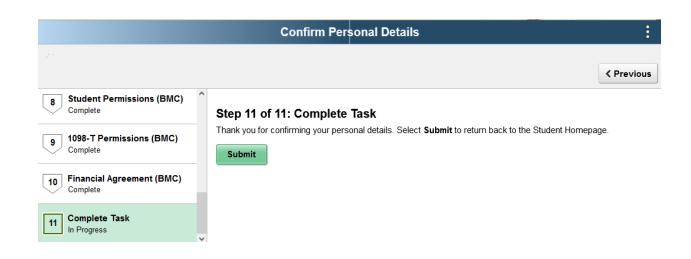